# **QGIS Application - Bug report #19758 Processing: merge vector layers produces duplicated fid**

*2018-09-03 04:40 PM - Jérôme Guélat*

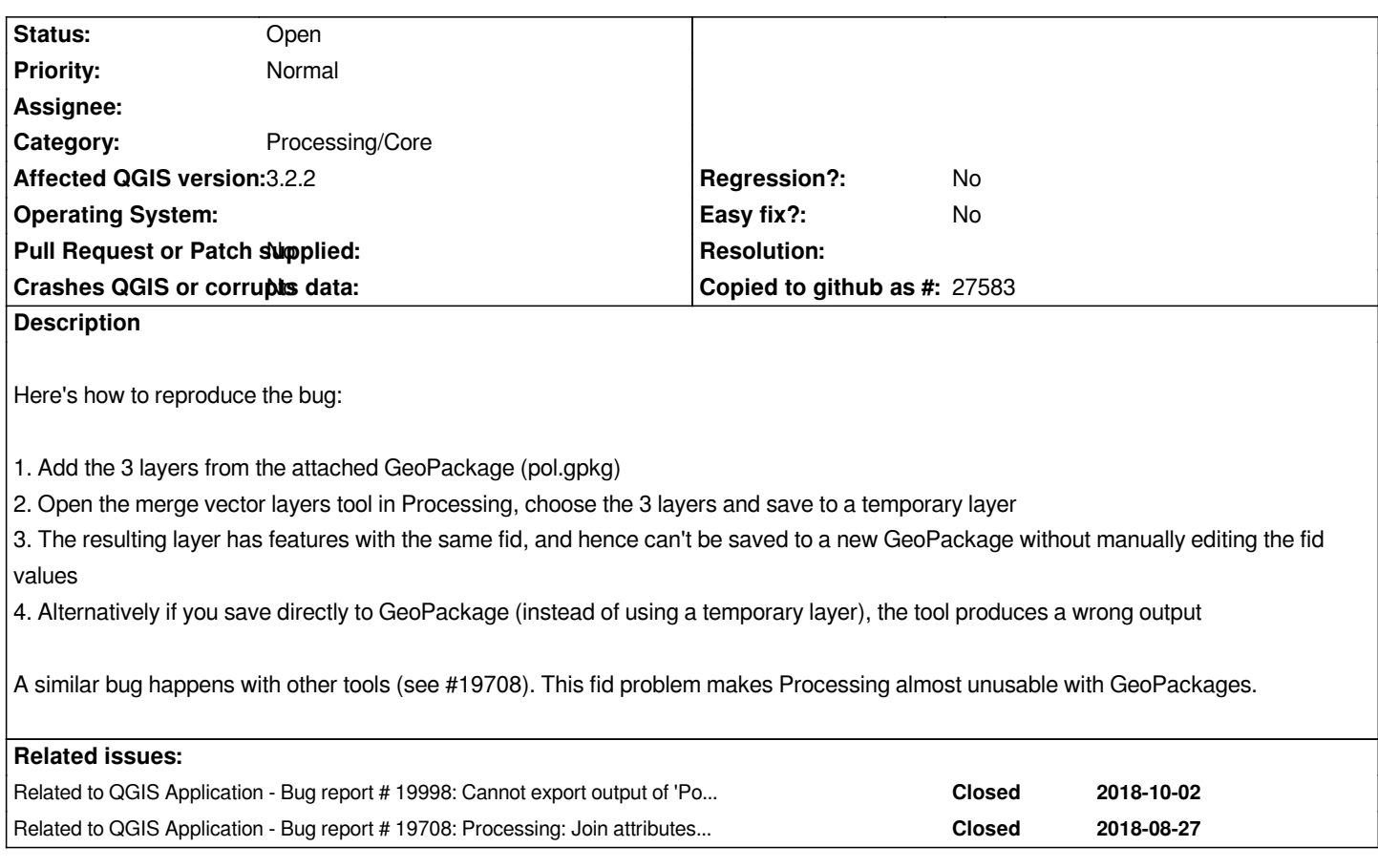

### **History**

## **#1 - 2018-09-03 05:07 PM - Giovanni Manghi**

*- Category changed from Processing/QGIS to Processing/Core*

*I agree this an annoying consequence of having moved to geopackage outputs by default.*

#### **#2 - 2018-09-04 02:54 PM - Jürgen Fischer**

*- Description updated*

### **#3 - 2018-10-03 02:04 PM - Giovanni Manghi**

*- Related to Bug report #19998: Cannot export output of 'Points along geometry' tool as Geopackage added*

### **#4 - 2018-10-08 12:47 PM - Andrea Giudiceandrea**

*- Related to Bug report #19708: Processing: Join attributes by location produces duplicated fid added*

#### **Files**

*pol.gpkg 152 KB 2018-09-03 Jérôme Guélat*